# BusinessOne Para Pymes L I T E

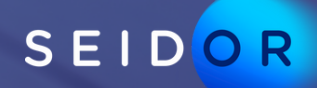

# **AddOn TCP BOT**

# **Funcionalidades**

# Maneja tu SAP Business One usando la plataforma WhatsApp

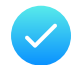

# **Consultas en tiempo real**

- Ventas
- Inventarios
- Clientes
- Consultas personalizadas

### **Transacciones en tiempo real**

- Ofertas de Venta
- Órdenes de Venta
- Solicitudes de Compra

# **Flujos de Trabajo**

SEIDOR

- Actualización de actividades
- Aprobación de documentos

iHola Ivan Rebolledo Buenos días! Usuario: ivan Compañía: OEC Computers (SBODemoUS)

¿En qué te puedo ayudar?

- 1. Consultar Oferta de Venta.
- 2. Consultar Orden de Venta.
- 3. Consultar Inventario.
- 4. Consultar Socio de Negocio.
- 5. Mis Actividades. C
- 6. Crear Oferta de Venta.
- 7. Crear Orden de Venta.
- 8. Crear Solicitud de Compra.
- 9. Mis Aprobaciones.
- 10. Consulta Ordenes de Venta.
- 11. Consulta Ordenes Producción.
- 15. Confirmación de Entregas.

#### Selecciona opción de menu.

TCP BOT

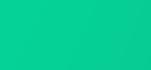

7:44 AM

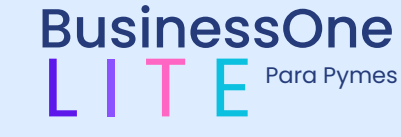

[www.seidor.com](https://www.seidor.com/es-uy)

#### BusinessOne Para Pymes L I T E <mark>e</mark>

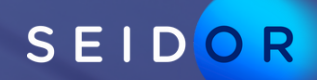

# **AddOn TCP BOT**

La simplicidad de WhastApp respaldada por la infraestruciura más moderna y sofisticada que existe en el mercado

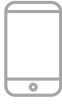

# **Seguridad ¿Qué es TCPBOT?**

El TCP BOT es seguro al alinearse con la seguridad definida por tu plataforma ERP y el poder de WhatsApp.

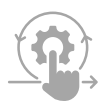

# **Simplicidad**

La estructura sencilla, flexible y rentable del TCP BOT permite su implementación en cuestión de horas.

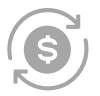

### **ROI**

El acceso de usuarios ocasionales, tanto internos como externos, expande la conectividad mucho más allá de los límites tradicionales del ERP

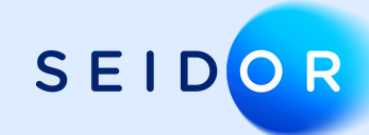

# BusinessOne Para Pymes L I T E

**rem Cloud**

**AD**<sup>®</sup>Business

Compatible para

El TCP BOT es una plataforma

empresa

**On** Prem

 $\bullet$   $\bullet$ 

global que conecta tu ERP con SAP BusinessOne con los usuarios de WhatsApp aprobados por tu

TCP BOT

[www.seidor.com](https://www.seidor.com/es-uy)